## Brokkoli-Bällchen im Tomatenbett

## **Für 4 Personen**

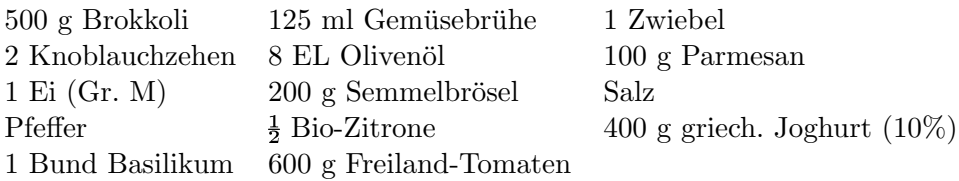

Für die Brokkoli-Taler Brokkoli putzen, waschen, in Röschen teilen. Dicke Stiele schälen und würfeln.

In einem Topf die Gemüsebrühe aufkochen. Vorbereiteten Brokkoli in der kochenden Brühe zugedeckt ca. 3 Minuten weich dünsten. Dann Brokkoli abtropfen lassen, Brühe dabei auffangen.

Zwiebel und 1 Knoblauchzehe schälen und fein würfeln. 1 EL Öl in einer Pfanne erhitzen, Zwiebel- und Knoblauchwürfel darin andünsten.

Gegarten Brokkoli fein hacken, mit Zwiebel- und Knoblauchwürfeln, Käse und Ei in eine Rührschüssel geben und sacht vermischen. So viel Semmelbrösel (ca.  $5-6$  EL) und noch ggf.

etwas von der Kochbruhe untermischen, dass eine formbare Masse entsteht. Mit Salz und Pfeffer ¨ kräftig würzen.

Aus der Masse mit angefeuchteten Händen kleine Bällchen formen. Bällchen ca. 10 Minuten quellen lassen.

Inzwischen für den Dip die Zitronenhälfte heiß waschen, trocken reiben und etwas Schale fein abreiben. Zitronenhälfte auspressen.

Übrigen Knoblauch schälen und durchpressen. Knoblauch mit Joghurt, Zitronensaft und - schale verrühren.

Basilikum abbrausen, trocken schütteln und die Blättchen abzupfen. Hälfte Basilikum fein schneiden und unter den Dip rühren. Dip mit Salz und Pfeffer abschmecken.

In 2 großen beschichteten Pfannen je 2 EL Öl erhitzen.

Die Brokkoli-Bällchen (nach Belieben etwas andrücken) in den übrigen Semmelbröseln wenden. Dann im heißen Öl unter vorsichtigem Wenden rundherum goldbraun und knusprig braten.

Tomaten waschen, trockenreiben und in Scheiben schneiden, dabei den grünen Stielansatz entfernen. 4 Teller mit den Tomatenscheiben auslegen. Mit Salz und Pfeffer wurzen und restliches ¨ Olivenöl überträufeln.

Brokkoli-Bällchen und übriges Basilikum auf dem Tomatenbett anrichten. Joghurt-Dip dazu reichen.

Sören Anders am 23. August 2023